## Environmental impact factor (EIF) use in Norway

#### **RF-Akvamiljø Mekjarvik 12 4070 Randaberg** [http://www.rf.no](http://www.rf.no/) **Contact person:**

Dr. Odd Ketil Andersen Head of ResearchTel:  $+47$  51 87 50 50 E-mail: oka@rf.no

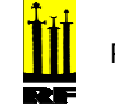

## Background for EIF

- • There was a need for having a tool taking into consideration the "Zero harmful effect discharge" policy implemented by environmental authorities.
- • The regulators had a need to have a plan on how the operators intend to achieve the "Zero harmful effects" by 2005 provoked the use of EIF, a part of DREAM
- • DREAM (Dose-Related Exposure Assessment Model) is focused on quantifying and predicting the potential long term effect of produced water discharges.
- • EIF focus on PEC/PNEC approach and not on the ecological effect.

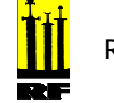

## DREAM

The Dose-related Risk and Effects Assessment Model (DREAM) is a tool for assessing the consequences of regular, planned releases to the marine environment. DREAM helps visualization and analysis of releases occurring over extended time periods and large water volumes. Some of the tasks suitable for DREAM include:

- • Analysis of impacts on the environment from releases of produced water
- •Time-varying exposure of representative individual organisms
- •Habitat grids
- •Acute and chronic effects calculations
- •Risk assessment
- •EIF (environmental impact factor) calculations
- •Decision-making and approval of planned releases

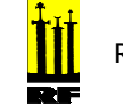

#### EIF in a few word

- • EIF is a combined Risk and Hazard assessment of produced water discharges taking into consideration both amount and composition of the oil and the chemicals used (not mud at the present time)
	- – PEC: modeling fate of PW (chemicals & oil) with 3D dispersion models
	- – Risk assessment: PEC/PNEC approach. Risk can be added from different sources (ie. platforms, sub-sea) and for different components
	- Uses water volumes where PEC/PNECexceeds 1
	- – Additional weighing of certain compounds used based on specific additional informational.
	- – Output is one number that is specific for each scenario.
		- $\Rightarrow$  Conservative approach

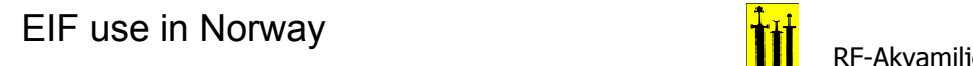

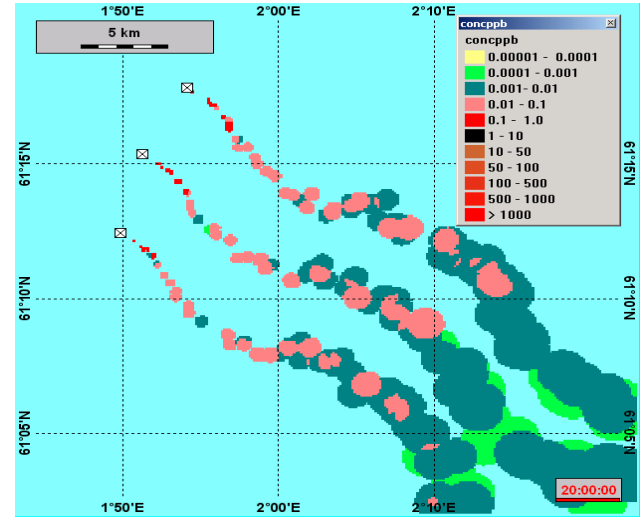

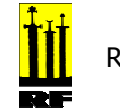

# Input data (1)

- • Locate the release site (platform, FPSO, subsea installation)
- Environmental input data
	- – Current grids (background current, tidal current, can be set inn specifically or use a standard for being able to compare different installations)
	- –Wind (choose standard)
	- –– Depths
	- –– Habitat grids
- Specify scenario parameters (release depth, temperature, salinity, release rate)
- Number of release days

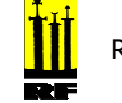

## Input data (2)

- • Oil composition
	- –– Can be standard (in order to make comparisons between scenarios) or specific.
- Chemicals used
	- – $-$  Profile specific for  $\overline{\phantom{a}}$ each installation

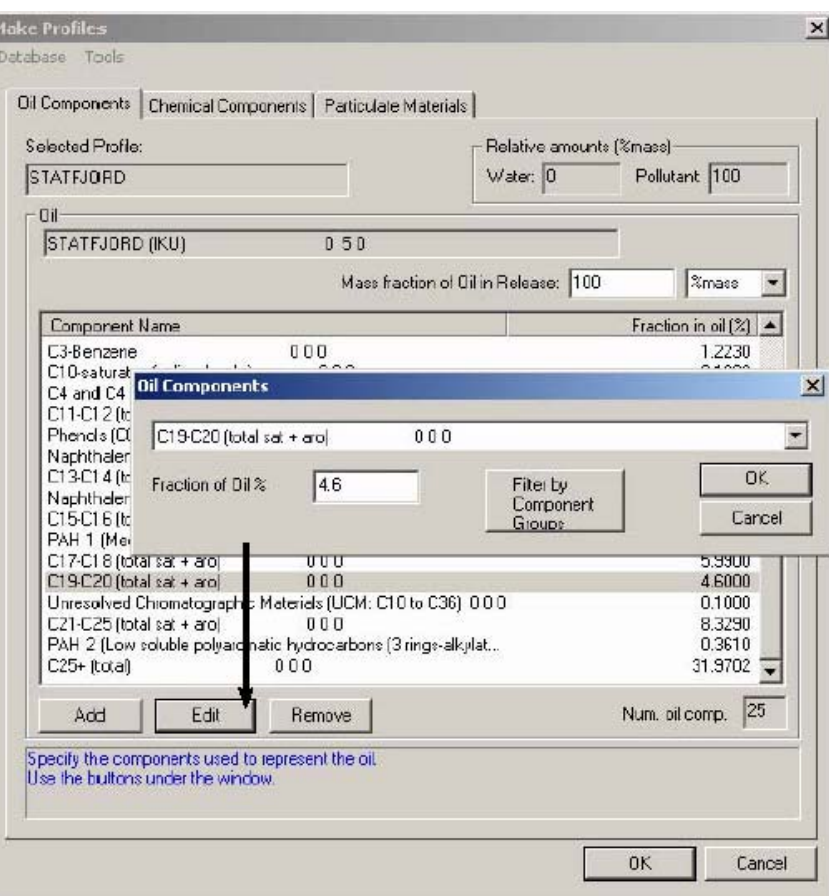

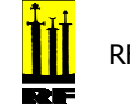

## EIF setup

- • Physical fate of particles
	- –– Number particles, depth, lower concentration…
- • Near field fate model
	- – 3D plume model: oil droplets size and specifics
- • Output settings
	- – Concentration limits for information being shown in excel sheet

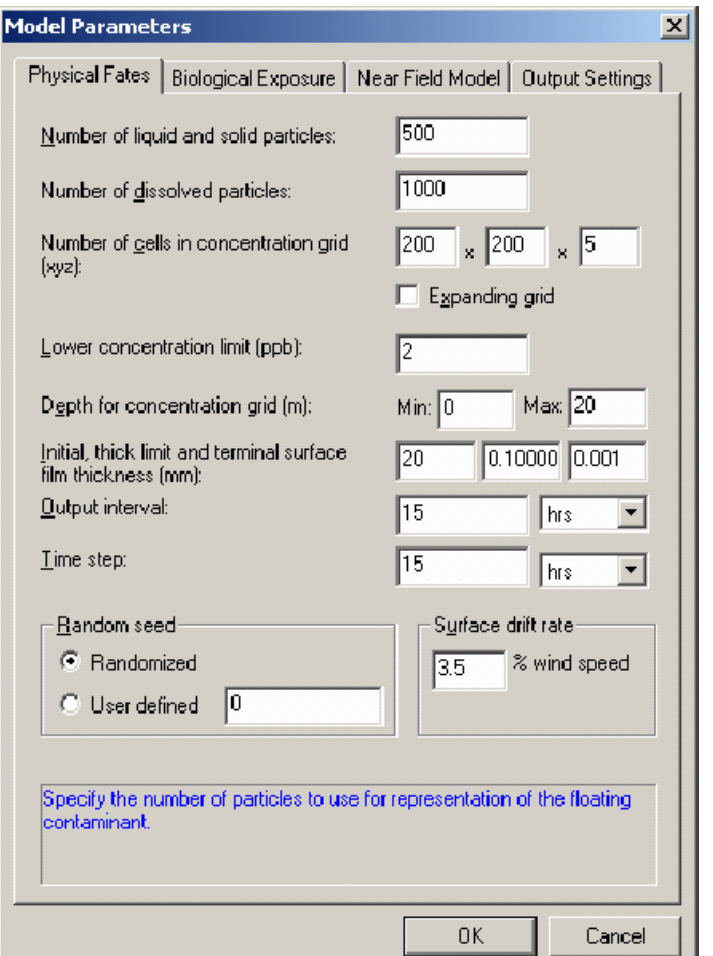

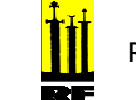

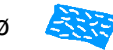

## EIF setup

Parameters

- Current wind
	- –– Predefined grids (would be region specific)
- • Defining the extend of a grid for EIF calculations
- Iterations to define numbers of risk field within the grid higher or lower than 5% risk

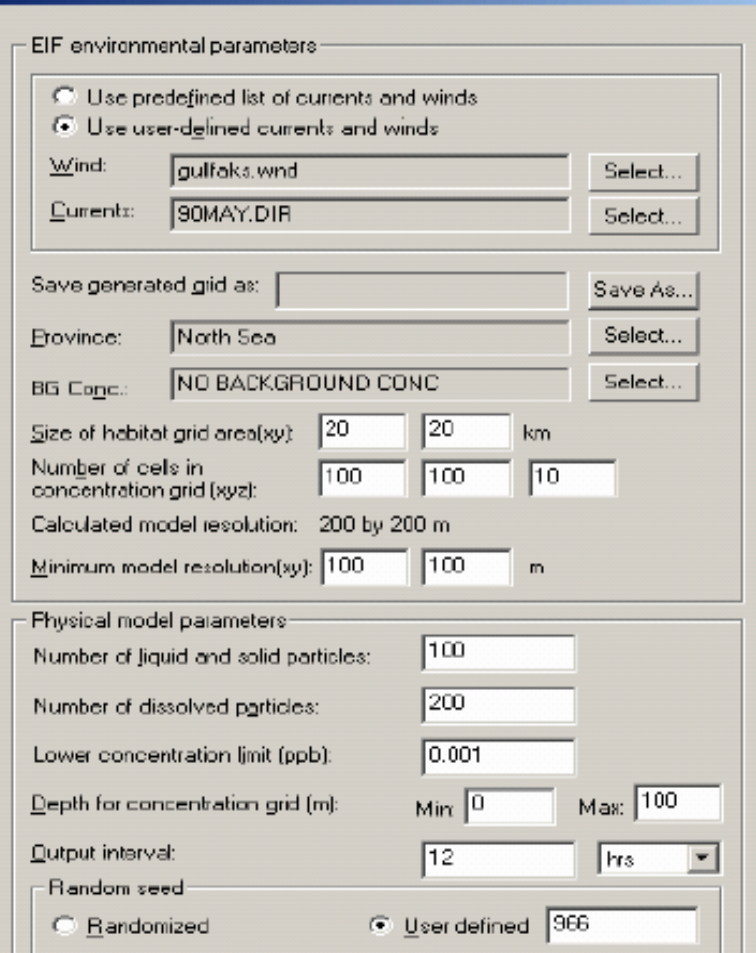

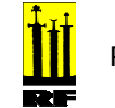

×

#### Run the model

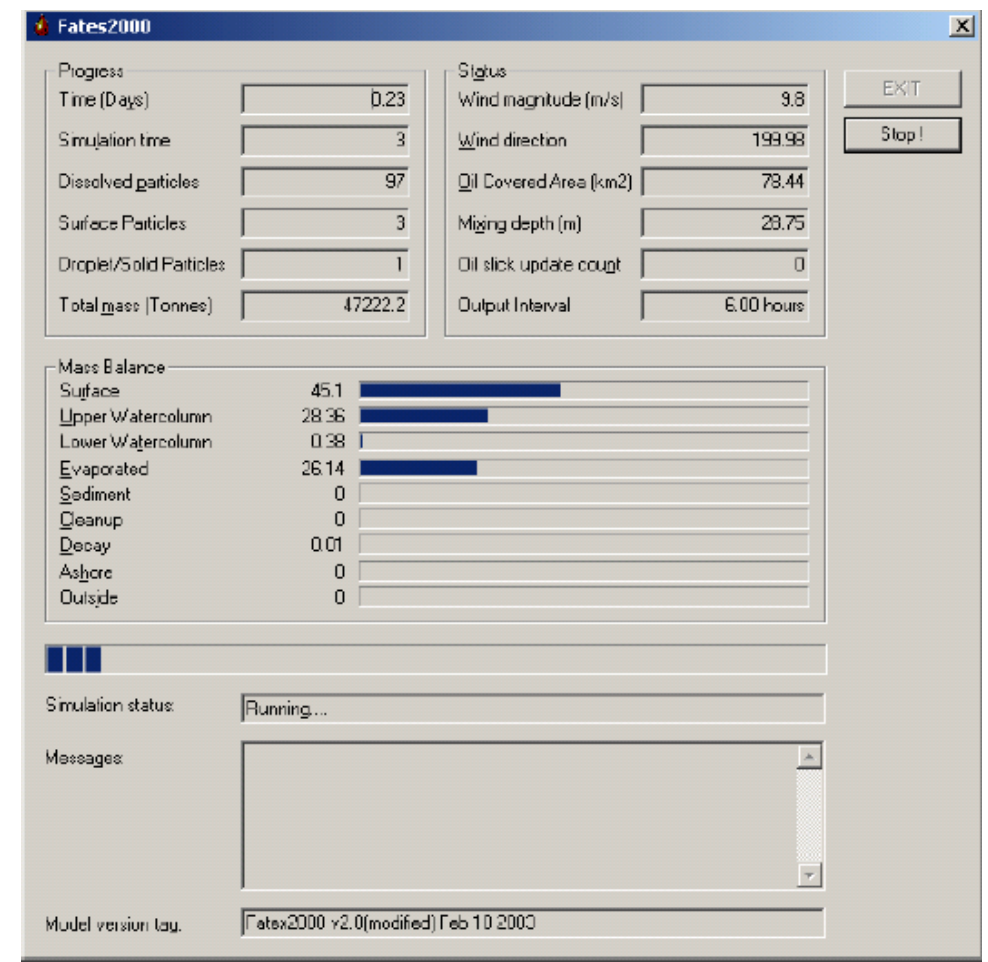

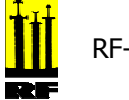

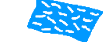

#### Example Simulation (1) *Risk map of all PW components*

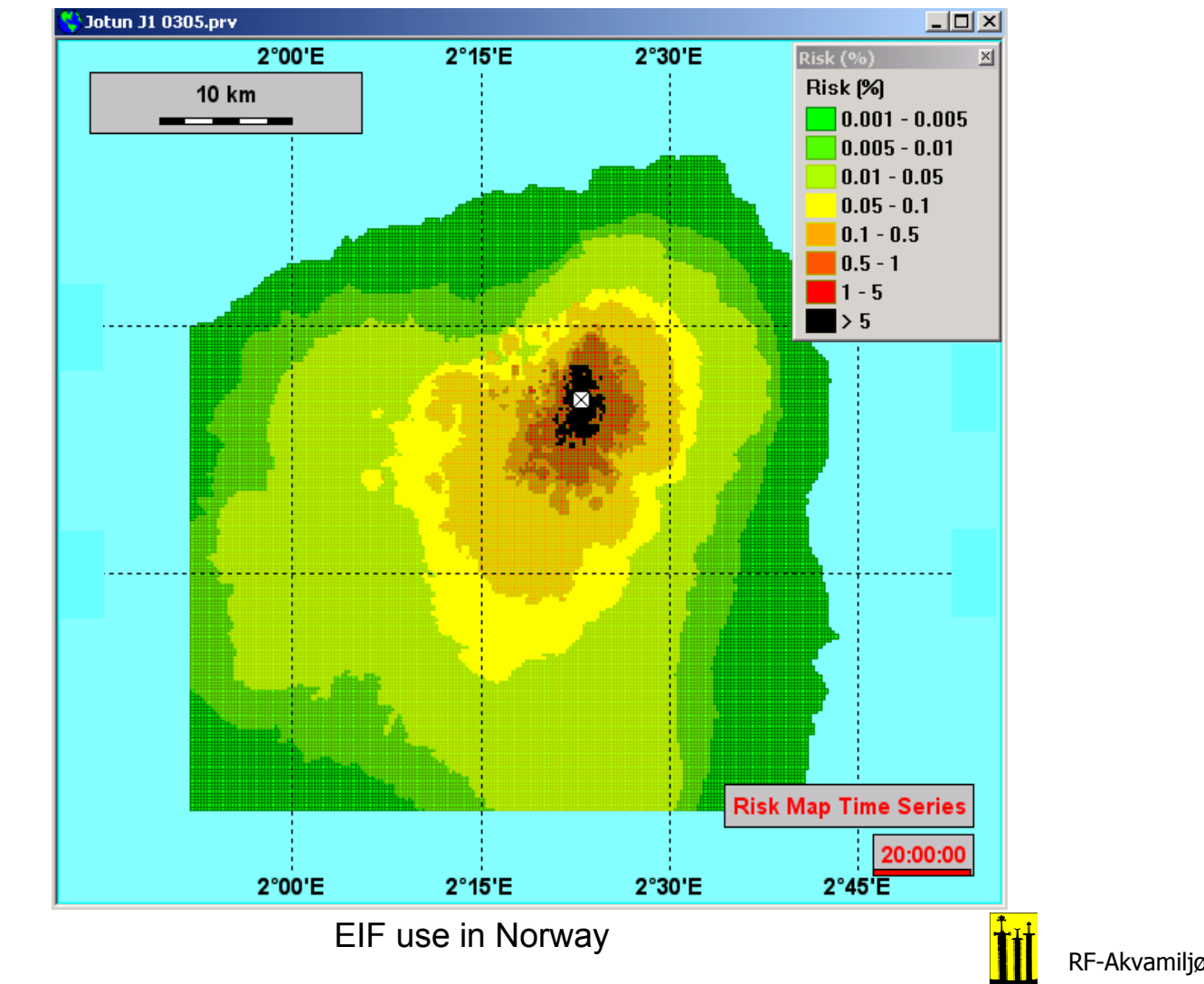

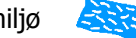

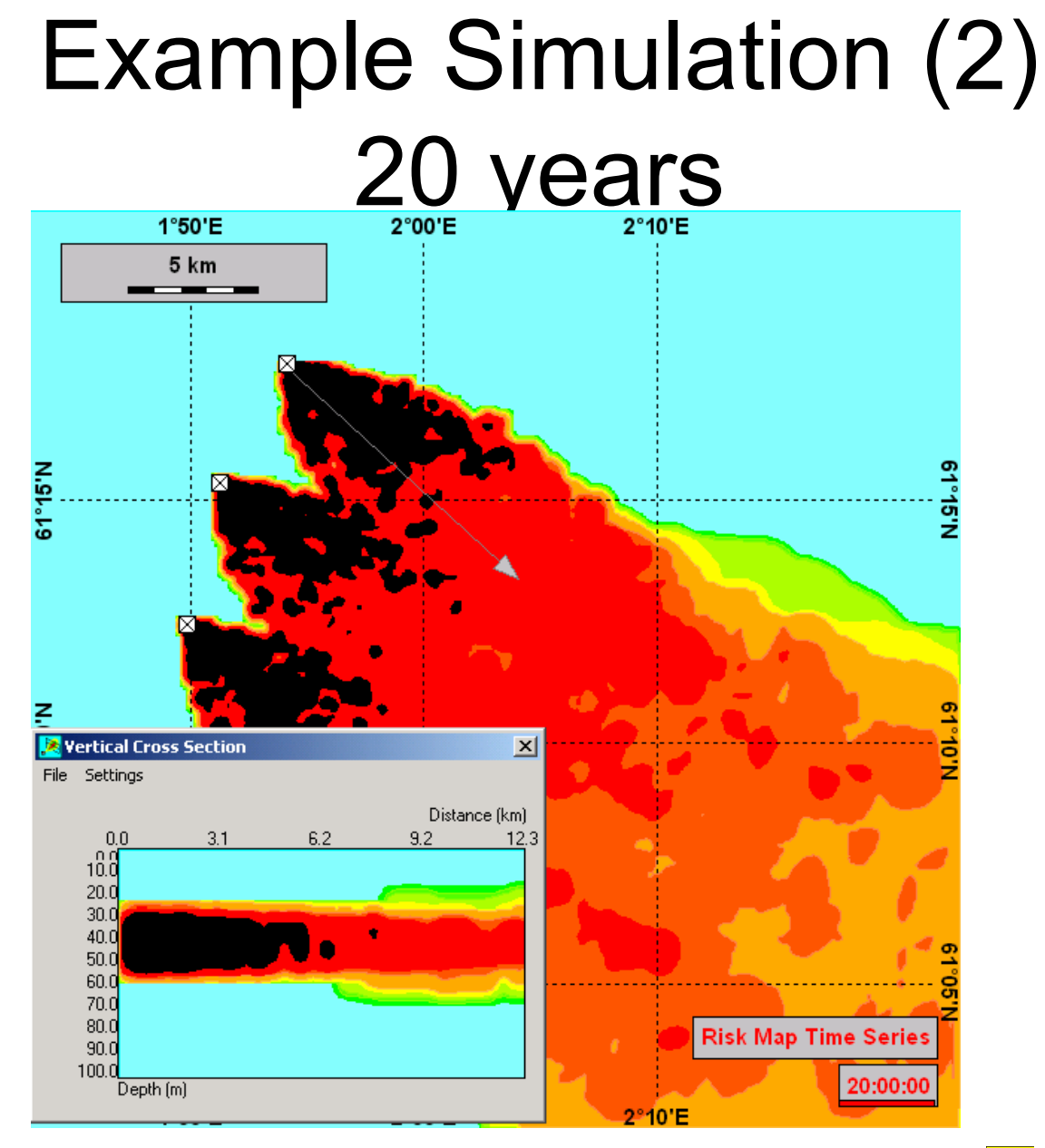

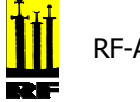

### Examples of scenarios

- No actions
- •Today's situation
- •Re-injection of PW with two injection pumps
- PW cleaning by technology 1.
- •PW cleaning by technology 2
- •Dispersed oil reduction with technology 3
- • Chemical substitution several possibilities One EIF running will be done for each scenario

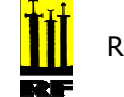

### PNEC for chemicals

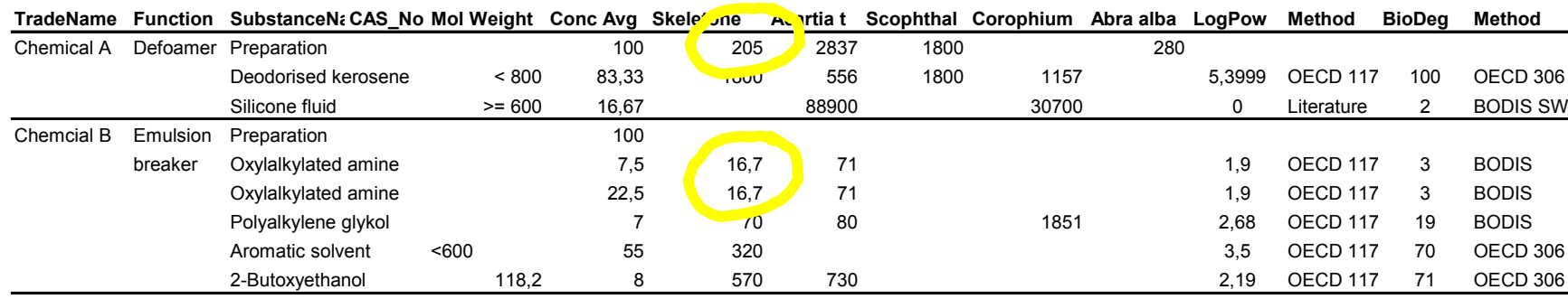

Example on how PNEC (Predicted No Effect Concentration) values for chemicals are chosen:

- Within a chemical mixture the most toxic substance is chosen (often lowest EC50 value
- the chosen substance will represent the mixtures PNEC value
- if values for the mixture exist they will be used
- ecotoxicology know-how is needed to evaluate
- conservative approach

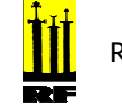

### Example of EIF data output

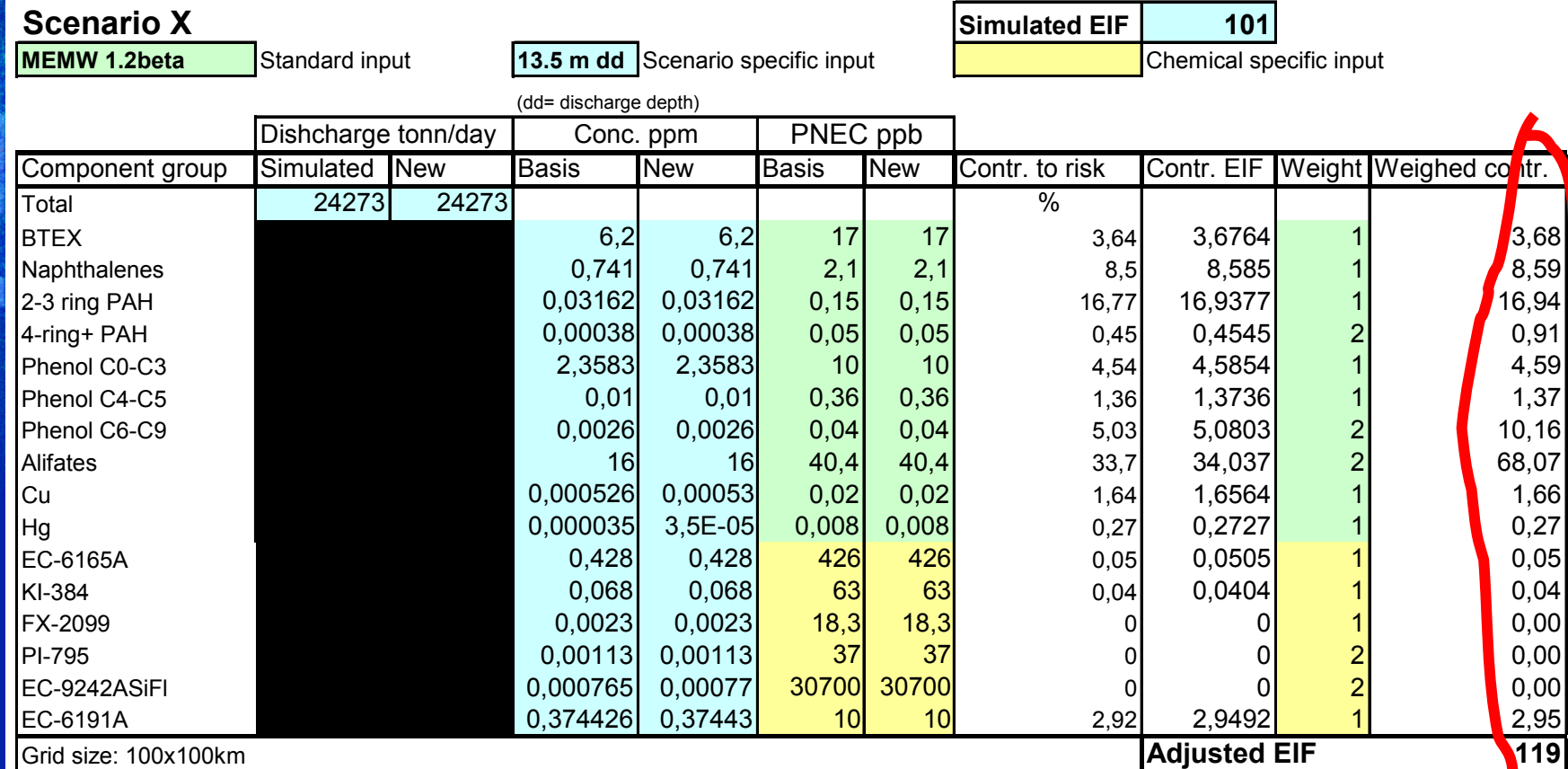

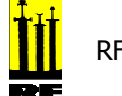

#### *Contribution to risk for different scenarios*

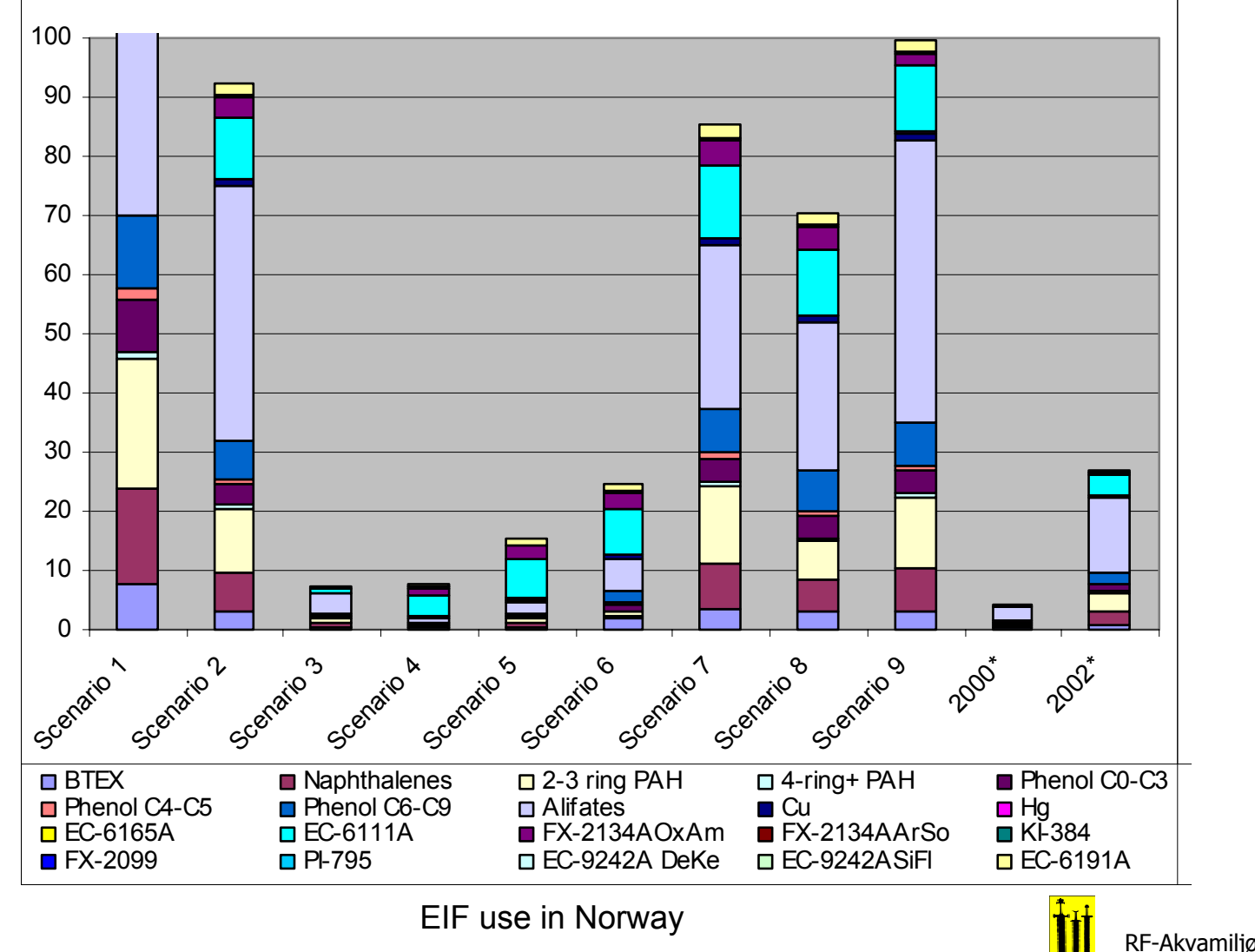

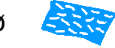

#### Example on accumulated risk for the different scenarios

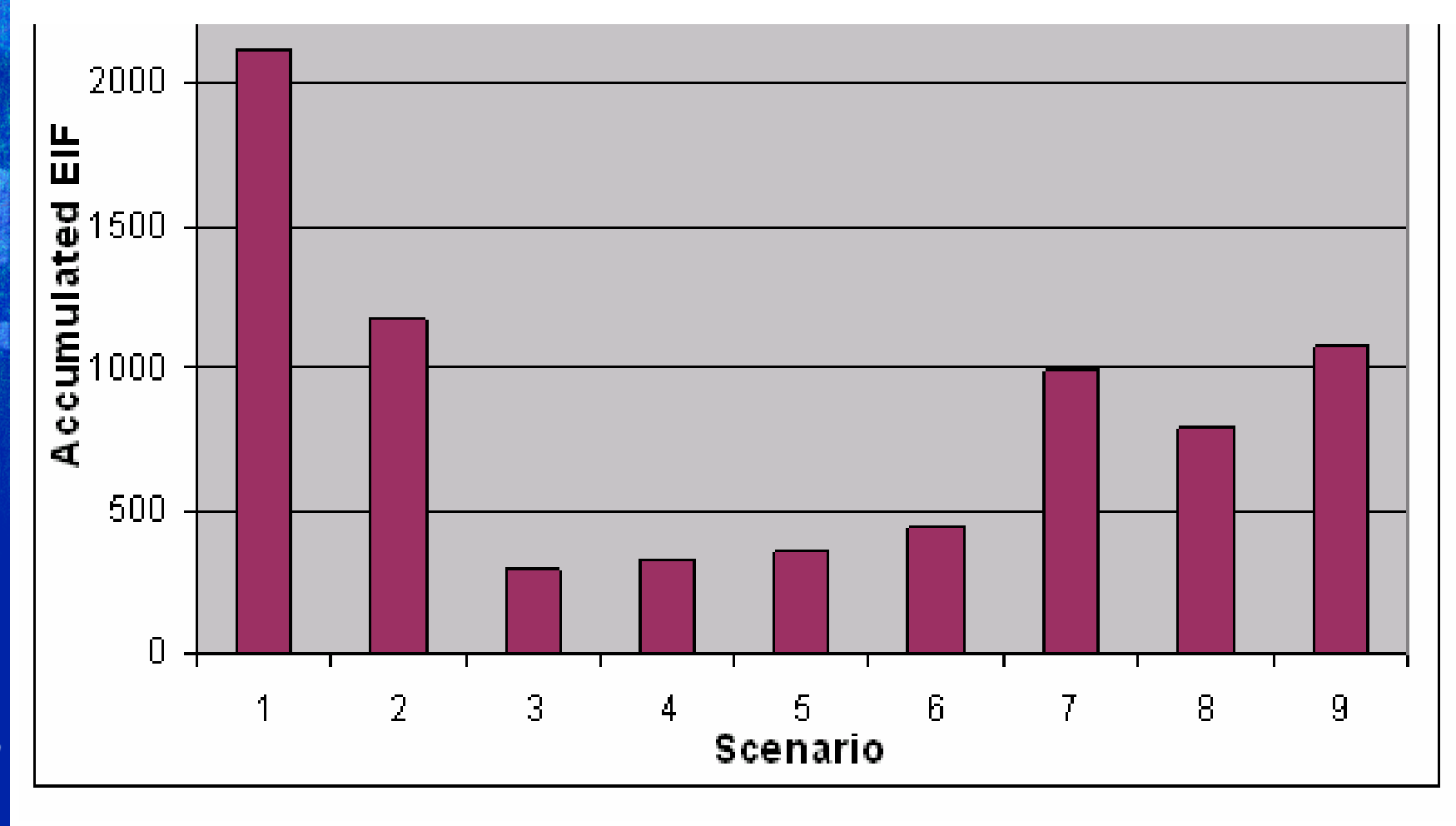

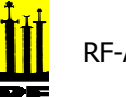

## **Conclusions**

- •EIF is used as a risk indicator
- • EIF number makes it possible to compare different scenarios (technology, management) for the same installation
- • At the present time there are no acceptance criteria connected to the risk number
- •Each EIF is specific for each installation
- • Models can be run for a single installation or several platforms at the same time -> regional risk assessment
- •Possible to make a EIF/\$ used per technology solution

#### $\Rightarrow$  **All offshore operational discharges in Norway have been** modeled with EIF simulations

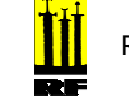